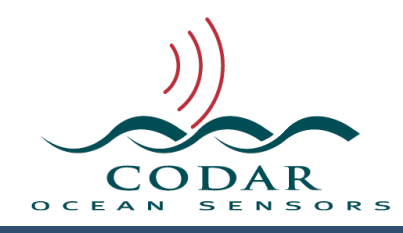

# Wave File Format

112.01.1609.FF Sep 26, 2016

# **SeaSonde Wave WVLM File Format**

Wave Model processing produces monthly WVLM files which are text based built upon the **Columnar Table Format (CTF)** which is covered in a separate document which you should be familiar with before reading this document.

With Radial Release 8, all the processed ranges have been filtered down leaving the result without a range; the files will still contain a distance column set with nan and range cell column set with 1.

# **Identification**

The first keyword of the file will typically be **'%CTF: <version>**' describing the version of the CTF file. Before version 1.00, the file will be missing this key; however, it is still readable with this standard. If the CTF version is 2 or greater then the file will not likely be readable by current readers that expect 1.x

Within the first **ten** lines of the file will must be a keyword of:

## **%FileType: <type> <subtype> <name>**

The <type> must be **WVMD** to identify it as wave model data. The <subtype> identifies when significant changes have been made and latest is **WVM7**. Even if there are other values here, the file will still likely be readable.

# **File Naming**

File name should be use for archiving the data, not as a software determination of whether the file is a valid **WVLM** file, date stamp or contents.

The filenames follow the time-stamped CTF naming convention WVLM XXXX YYYY MM DD HHMM.wls.

'XXXX' is the four character site name.

'YYYY' is the year 'MM' is the two character month from 01 to 12 'DD' is the two character day from 01 to 31 'HH' is the two character 24 hour from 00 to 23 'MM' is the two character minute from 00 to 59

The wave files will typically have a filename extension of '.wls'

Wave files are typically stored on a monthly basis. This means that each wave file will contain up to a month of wave data.

# **Keywords**

## **%CTF: 1.00**

Identifies the file as a Columnar Table Format. The 1.00 version will change in the future if any major changes are needed in reading the format. If the CTF version is 2 or greater then the file will not be readable by current readers that expect 1.x

## **%FileType: WVMD <subtype> <name>**

**WVLM** Identifies the file as a Wave file. The <subtype> identifies version of this format.

**WVM1** is the first wave model single range version.

**WVM2** is the second version of single range wave model data, in which the table data was expanded to show full date of each entry.

**WVM3** is for first multiple ranges (one range per table) wave model data. Table data is expanded to show range distance and spectra range cells. These have a flaw where the range distance is off by one range cell spacing.

**WVM4** is for multiple ranges where the range distances are not offset by one range cell. These have a flaw where the wave direction can be severely of if the coastline is not north/south; The only fix is to reprocess.

**WVM5** is for multiple ranges where wave directions are correct.

**WVM6** added columns of wave doppler points WDPT and wave method MTHD. These files were only

produced by pre-release software.

**WVM7** added columns of wave doppler points WDPT, wave method MTHD and vector flag FLAG and adds much more metadata.

## **%UUID: D1D12866-7794-403F-9481-0A840978F8A9**

A universally unique identifier for each file. This key is created using Mac OS X call CFUUIDCreate. Each UUID key has a very, very high chance of being unique. This key will change if the file is reprocessed. Search the Internet for more information on UUIDs.

## **%Manufacturer: CODAR Ocean Sensors. SeaSonde.**

Identifies that the file came from SeaSonde. If you create the Wave History file, put your Identity here.

## **%Site: XXXX ""**

Contains the four-character site code followed by optional user friendly site name.

## **%TimeStamp: 2008 10 13 00 00 00**

Identifies the start time in year, month, day, hour, minute, second of the data collected in the file. The time column in seconds is referenced from this time.

## **%TimeZone: "PDT" –7.000 1**

Identifies the timezone used as label, hours from UTC, and non zero if daylight saving time was in efect.

## **%Origin: 38.3173167 -123.0724667**

Is the <latitude> <longitude> of the SeaSonde Site.

## **%TimeCoverage: 0.250 hours**

The time each vector covers is plus & minus half this value from the timestamp.

#### **%RangeResolutionKMeters: 2.92572 km**

Range resolution of each range cell from the processed cross spectra.

# **%AntennaBearing: 180.0**

Antenna bearing CW from True North.

## **%RangeCells: 31**

Number of range cells from the processed cross spectra.

## **%DopplerCells: 512**

Number of doppler cells from the processed cross spectra.

## **%TransmitCenterFreqMHz: 13.475000**

Transmitter center frequency from the processed cross spectra.

## **%TransmitBandwidthKHz: -51.269531**

Transmitter bandwidth from the processed cross spectra. Negative value is a down sweep.

## **%TransmitSweepRateHz: 2.000000**

Transmitter sweeprate from the processed cross spectra.

## **%CoastlineSector: 75.0 215.0 %% Start CW to Stop in Deg NCW**

Defined coastline sector that wave processing used from start True clockwise to stop True.

#### **%CurrentVelocityLimit: 150**

Maximum allowed current velocity used to determine first order Bragg.

## **%BraggSmoothingPoints: 3**

Doppler cell point smoothing used to determine first order Bragg.

## **%WaveBraggNoiseThreshold: 3.0**

Noise factor threshold used to determine first order Bragg.

#### **%WaveBraggPeakDropOf: 100.0**

Peak dropoff factor used to determine first order Bragg.

# **%WaveBraggPeakNull: 50.0**

Peak null factor used to determine first order Bragg.

# **%MaximumWavePeriod: 17.0**

Maximum allowed wave period to calculate.

#### **%WaveBearingLimits: 90.0 124.0 %% Start CW to Stop in Deg NCW** Sector to limit where waves are allowed to come from.

**%WaveUseInnerBragg: 0 %% 0 No, 1 Yes**  Was processing using the inner Bragg energy.

#### **%WavesFollowTheWind: 0 %% 0 No, 1 Yes**  Was processing told to have waves always follow the wind direction.

# **Columnar Table Data:**

If the wave data is multi-range, there will be multiple tables for each range and preceding each table will be %Distance: and %RangeCell: keywords for that table. There is also a table column for distance and range cell, while redundant, this allows you to more easily read the all the tables into a large array and already have the distance in the array.

#### **%Distance: 3.98070 km**

Distance to range cell for following table wave results.

## **%RangeCell: 4**

Range cell for following table wave results.

#### **%TableType: WAVL WVM7**

<type> must be **WAVL** which indicates table is Wave History  $\le$ subtype $>$  is WVM7 to identify the version which contains period, energy, direction info.

#### **%TableColumns: 17**

This can be used with the table type and subtype to determine if all the

expected columns are in the file,

Use this to parse the column data to ensure that you are always compatible with future column changes.

## **%TableColumnTypes: TIME MWHT MWPD WAVB WNDB ACNT DIST RCLL WDPT MTHD FLAG TYRS TMON TDAY THRS TMIN TSEC**

This key describes the datum for each column in order. Using this key (extremely recommended) will provide compatibility with future unknown %TableType <subtype>. The %TableColumnTypes: contains a list of four-charcodes describing each column of the table data in order.

The known column codes are:

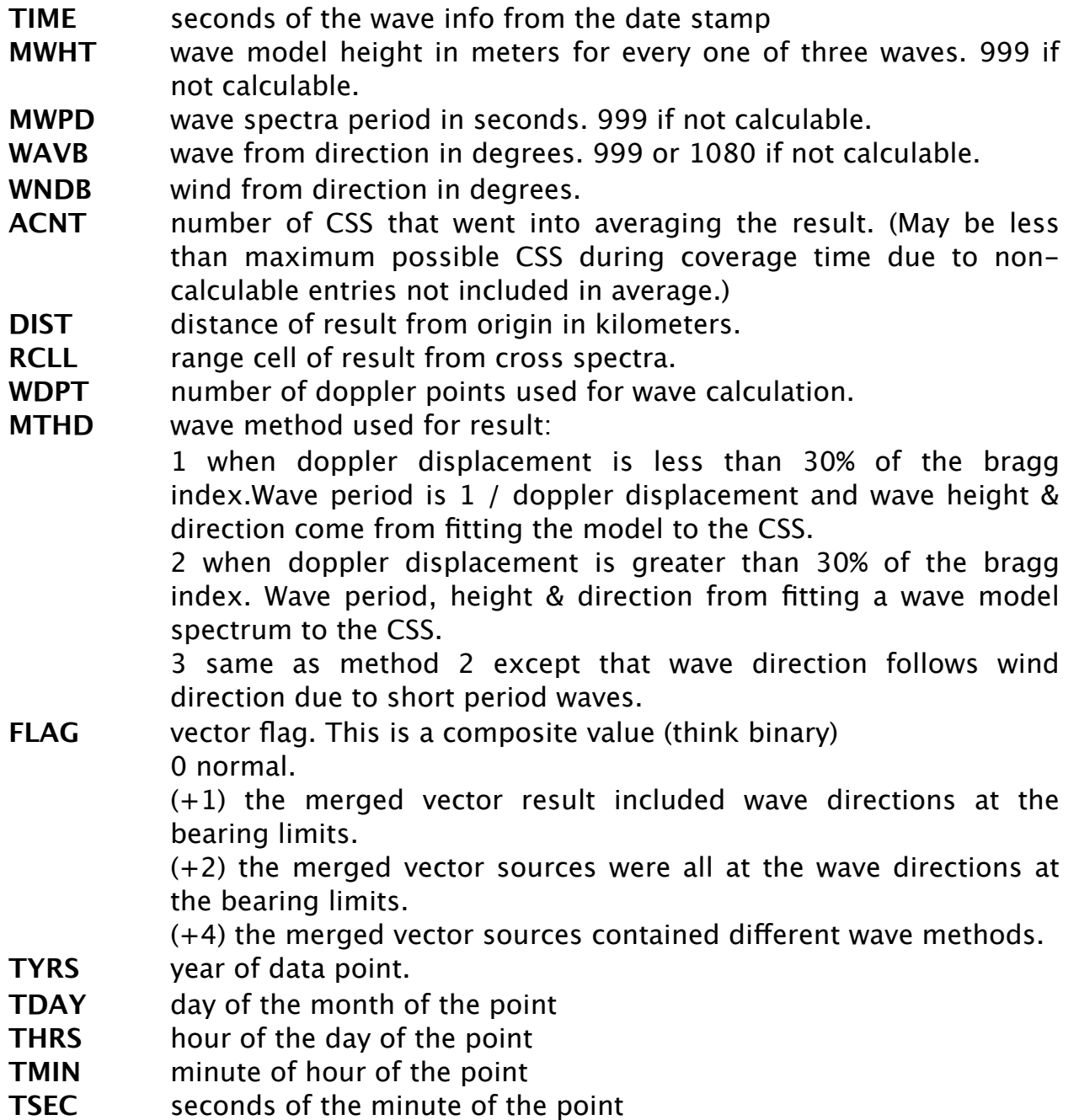

#### **%TableRows: <count>**

tells reader software how much data to expect.

%TableColumnTypes: TIME MWHT MWPD WAVB WNDB ACNT DIST RCLL TYRS TMON TDAY THRS TMIN TSEC

#### **%TableStart: <tablenumber>**

<tablenumber> will be missing for the first table. Before the table data starts two comments are added to help visually identify the data columns.

Then a line for each table entry which start with a ' ' space.

Followed by a line for each Table Row of data. Each line is preceded by a space. Spaces (no tabs) are used between columns.

#### **%TableEnd: <tablenumber>**

Marks the end of the table. <tablenumber> will be missing for first table.

After the table(s) the file is followed by processing time and the tools that created the wave file.

**%ProcessedTimeStamp: 2016 08 04 22 54 44**

Time when the wave file was last updated.

**%ProcessingTool: "WaveModelForFive" 11.5.0 %ProcessingTool: "WaveModelFilter" 2.0.0 %ProcessingTool: "SpectraToWavesModel" 11.5.0 %ProcessingTool: "WaveModelArchiver" 12.0.0 %ProcessingTool: "AnalyzeSpectra" 10.9.3** All the processing tools and their version number which worked on the data.

#### **%End:**

Marks the end of the file.

# **Example Table:**

%Distance: 17.87350 km %RangeCell: 12 %TableType: WAVL WVM7 %TableColumns: 17 %TableColumnTypes: TIME MWHT MWPD WAVB WNDB ACNT DIST RCLL WDPT MTHD FLAG TYRS TMON TDAY THRS TMIN TSEC %TableRows: 1 %TableStart: %% Time --------Wave-------- Wind %% FromStart Height Period Dir. Dir. Spectra Distance Range Doppler Wave Vector Time %% (seconds) (m) (s) (deg) (deg) Count (km) Cell Points Method Flag Year Mo Dy Hr Mn S 799200 0.84 5.99 0.0 320.0 3 17.8735 12 16 2 4 2008 03 10 %TableEnd;

# **Revision History**

First Draft Sep 26, 2016

# **Copyright and Disclaimer**

This document is copyrighted(c) by CODAR Ocean Sensors, Ltd and cannot be copied or reproduced in all or partial without expressed written consent by CODAR Ocean Sensors, Ltd.